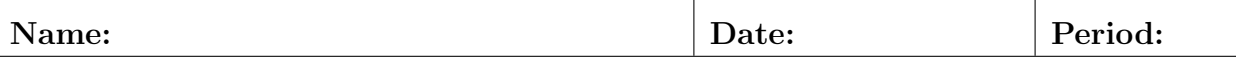

## Lab15: Random Walk in 2-D, Part One

- Initialize 1000 points at the center of your window.
- At each time step repeat 1000 times...
	- Flip a four-sided coin, then move a point up or down or left or right.
	- The idea is to do this independently for each of the 1000 points.
	- So, one point's movement does not affect any other point's movement.
- Draw a "dot" or a  $1 \times 1$  rectangle at each point's current location.
- Attach three screen shots showing early, middle, and late distributions.

## Official Use Only

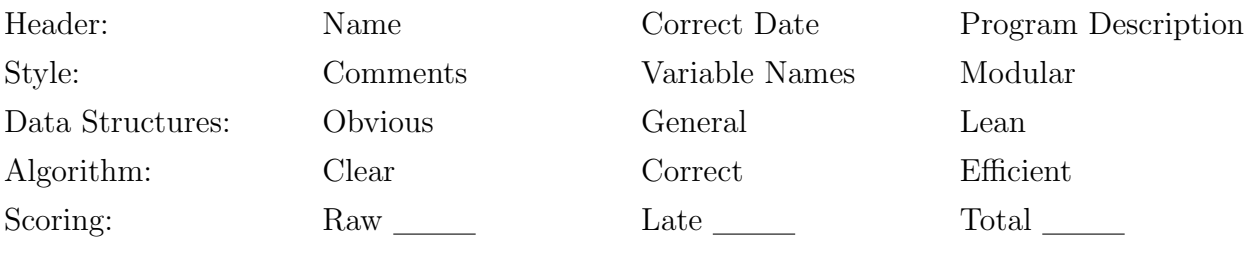